# **Network segment output file**

The following files are produced if a stream and road network are specified:

Name:

Stream.Flow Of Road.Flow

## Written by:

channel\_save\_outflow\_text()

Format:

ASCII

### Purpose:

Reports, for each time step, the results of stream or road channel routing, including results for the entire network (a "totals" line)

## Comments:

The format of the stream/road output file is designed so that data can be plotted easily with gnuplot. For example, if one of the segments in the example network file is marked to save with the tag Mouth". To plot the outflow from that segment, one would use the following commands in gnuplot:

gnuplot> set xdata time gnuplot> set timefmt '%m/%d/%Y-%hhr' gnuplot> plot '<grep Mouth Stream.Flow.bin' using 1:5 with lines gnuplot> would produce a plot with dates and times on the x-axis. This way, gnuplot can be used to monitor the progress of a DHSVM simulation. Simply execute the above commands and, while DHSVM is running, execute the gnuplot replot command at intervals. Using the stream/road network option, the outflows are given in  $m^3$ /timestep (i.e. in  $m<sup>3</sup>$  per 3 hours if your time step is 3 hourly).

## Details:

The fields in the channel routing results output file are:

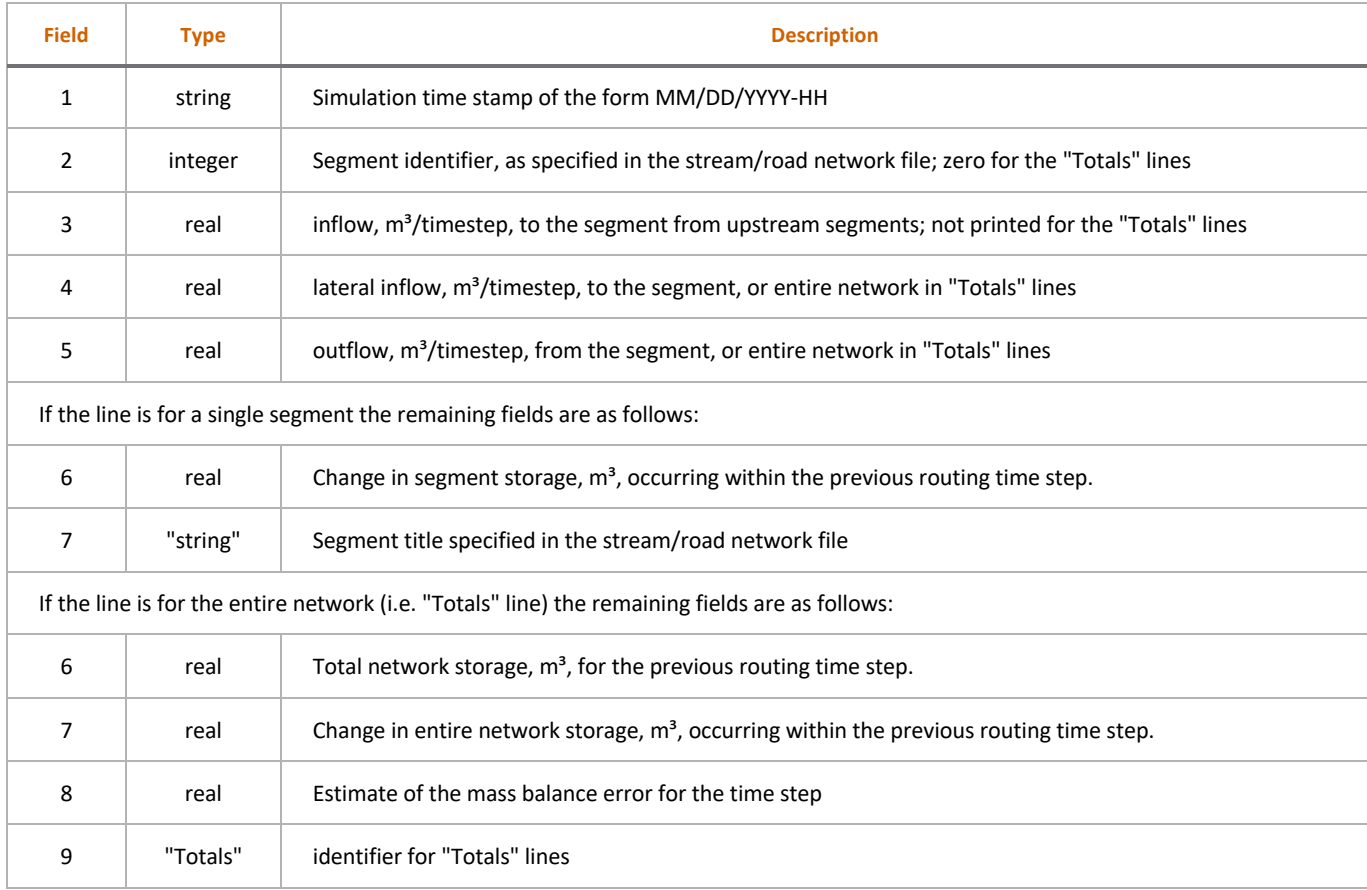

## **Stream flow or road flow only files**

#### Name:

Streamflow.Only or Roadflow.Only

## Written by:

channel\_save\_outflow\_text()

## Format:

## ASCII Purpose:

Reports, for each time step, the results of stream or road channel routing.

## Comments:

These files do not provide any information that is not in the Stream. Flow and Road. Flow files, but are in a format that may be easier to read by most plotting programs.

### Details:

The file has a one-line header indicating the columns. The first column contains the date, the following columns contain the flow at a particular location in  $m^3/s$  (the units are different from  $\texttt{Stream.Flow}$  and  $\texttt{Read.Flow}$  who has  $\textsf{m}^3/\textsf{timestep}$ , units here <code>ARE</code>  $\textsf{m}^3/\textsf{s}$ .). There is a column for each "SAVE" identifier that have been inserted in

your stream.network.dat or road.network.dat.